#### Lecture Notes to Accompany

### Scientific Computing

An Introductory Survey Second Edition

by Michael T. Heath

Chapter 1

#### Scientific Computing

Copyright (C) 2001. Reproduction permitted only for noncommercial, educational use in conjunction with the book.

# Scientific Computing

What is scientific computing?

Design and analysis of algorithms for solving mathematical problems in science and engineering numerically

Traditionally called numerical analysis

Distinguishing features:

- continuous quantities
- effects of approximations

## Scientific Computing

Why scientific computing?

Simulation of physical phenomena

Virtual prototyping of products

### Well-Posed Problem

Problem well-posed if solution

- exists
- is unique
- depends continuously on problem data

Solution may still be sensitive to input data

Algorithm should not make sensitivity worse

## General Strategy

Replace difficult problem by easier one having same or closely related solution

- infinite  $\longrightarrow$  finite
- differential  $→$  algebraic
- nonlinear → linear
- complicated  $\longrightarrow$  simple

Solution obtained may only approximate that of original problem

## Sources of Approximation

Before computation:

- modeling
- empirical measurements
- previous computations

During computation:

- truncation or discretization
- rounding

Accuracy of final result reflects all these

Uncertainty in input may be amplified by problem

Perturbations during computation may be amplified by algorithm

### Example: Approximations

Computing surface area of Earth using formula

$$
A=4\pi r^2
$$

involves several approximations:

- Earth modeled as sphere, idealizing its true shape
- Value for radius based on empirical measurements and previous computations
- Value for  $\pi$  requires truncating infinite process
- Values for input data and results of arithmetic operations rounded in computer

#### Absolute Error and Relative Error

Absolute error = approx value − true value Relative error  $=$ absolute error true value

Equivalently,

Approx value  $=$  (true value) $(1 +$  rel. error)

True value usually unknown, so estimate or bound error rather than compute it exactly

Relative error often taken relative to approximate value, rather than (unknown) true value

#### Data Error and Computational Error

Typical problem: compute value of function  $f: \mathbb{R} \to \mathbb{R}$  for given argument

 $x =$  true value of input,  $f(x) =$  desired result

 $\hat{x}$  = approximate (inexact) input

 $\widehat{f}$  = approximate function computed

Total error = 
$$
\hat{f}(\hat{x}) - f(x) =
$$
  
\n
$$
(\hat{f}(\hat{x}) - f(\hat{x})) + (f(\hat{x}) - f(x)) =
$$

computational error  $+$  propagated data error

Algorithm has no effect on propagated data error

## Truncation Error and Rounding Error

Truncation error: difference between true result (for actual input) and result produced by given algorithm using exact arithmetic

Due to approximations such as truncating infinite series or terminating iterative sequence before convergence

Rounding error: difference between result produced by given algorithm using exact arithmetic and result produced by same algorithm using limited precision arithmetic

Due to inexact representation of real numbers and arithmetic operations upon them

Computational error is sum of truncation error and rounding error, but one of these usually dominates

#### Example: Finite Difference Approx.

Error in finite difference approximation

$$
f'(x) \approx \frac{f(x+h) - f(x)}{h}
$$

exhibits tradeoff between rounding error and truncation error

Truncation error bounded by  $Mh/2$ , where M bounds  $|f''(t)|$  for t near  $x$ 

Rounding error bounded by  $2\epsilon/h$ , where error in function values bounded by  $\epsilon$ 

Total error minimized when  $h \approx 2\sqrt{\epsilon/M}$ 

Error increases for smaller  $h$  because of rounding error and increases for larger  $h$  because of truncation error

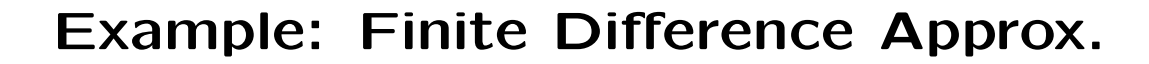

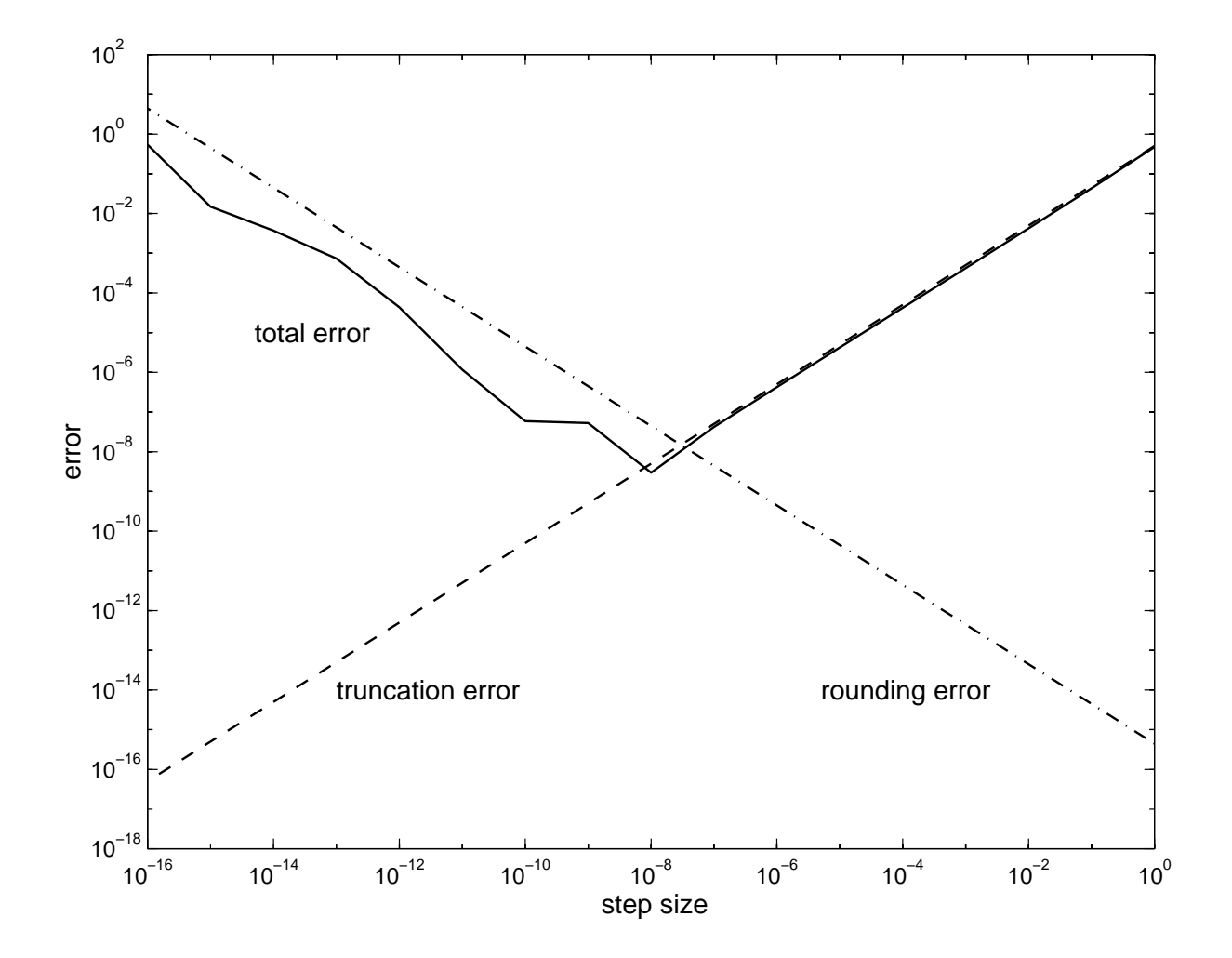

#### Forward and Backward Error

Suppose we want to compute  $y = f(x)$ , where  $f: \mathbb{R} \to \mathbb{R}$ , but obtain approximate value  $\hat{y}$ 

Forward error =  $\Delta y = \hat{y} - y$ 

Backward error =  $\Delta x = \hat{x} - x$ , where  $f(\hat{x}) = \hat{y}$ 

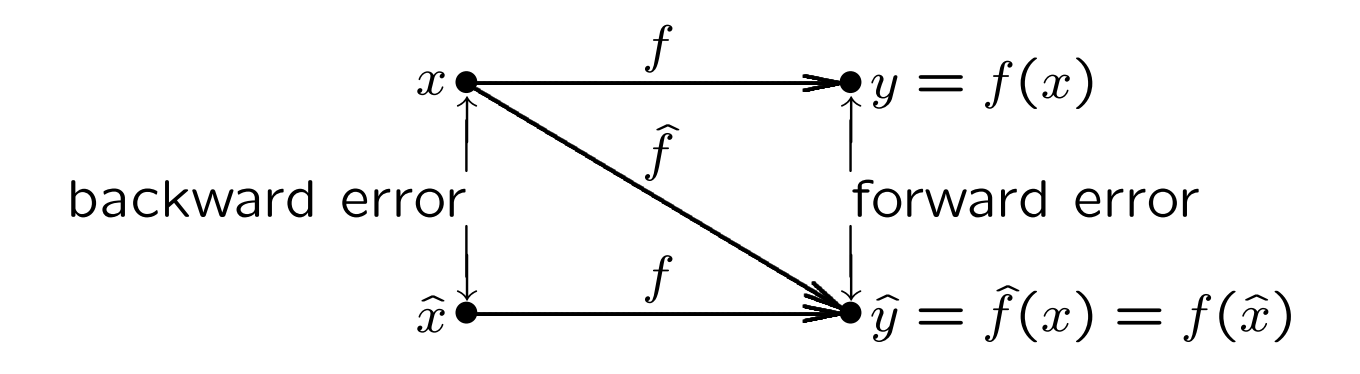

#### Example: Forward and Backward Error

As approximation to  $y =$ √  $\widehat{y} = 1.4$  has absolute forward error

 $|\Delta y| = |\hat{y} - y| = |1.4 - 1.41421...| \approx 0.0142,$ 

or relative forward error about 1 percent

Since  $\sqrt{1.96} = 1.4$ , absolute backward error is

 $|\Delta x| = |\hat{x} - x| = |1.96 - 2| = 0.04,$ 

or relative backward error 2 percent

### Backward Error Analysis

Idea: approximate solution is exact solution to modified problem

How much must original problem change to give result actually obtained?

How much data error in input would explain all error in computed result?

Approximate solution good if exact solution to "nearby" problem

Backward error often easier to estimate than forward error

#### Example: Backward Error Analysis

To approximate cosine function  $f(x) = \cos(x)$ , truncating Taylor series after two terms gives

$$
\hat{y} = \hat{f}(x) = 1 - x^2/2
$$

Forward error:

$$
\Delta y = \hat{y} - y = \hat{f}(x) - f(x) = 1 - x^2/2 - \cos(x)
$$

To determine backward error, need value  $\hat{x}$ such that  $f(\hat{x}) = \hat{f}(x)$ 

For cosine function,

$$
\hat{x} = \arccos(\hat{f}(x)) = \arccos(\hat{y})
$$

#### Example, continuted

For 
$$
x = 1
$$
,  
\n $y = f(1) = \cos(1) \approx 0.5403$ ,  
\n $\hat{y} = \hat{f}(1) = 1 - 1^2/2 = 0.5$ ,  
\n $\hat{x} = \arccos(\hat{y}) = \arccos(0.5) \approx 1.0472$ 

Forward error:

 $\Delta y = \hat{y} - y \approx 0.5 - 0.5403 = -0.0403,$ 

Backward error:

$$
\Delta x = \hat{x} - x \approx 1.0472 - 1 = 0.0472
$$

### Sensitivity and Conditioning

Problem insensitive, or well-conditioned, if relative change in input causes similar relative change in solution

Problem sensitive, or ill-conditioned, if relative change in solution can be much larger than that in input data

Condition number:

$$
cond = \frac{|\text{relative change in solution}|}{|\text{relative change in input data}|}
$$

$$
= \frac{|[f(\hat{x}) - f(x)]/f(x)|}{|(\hat{x} - x)/x|} = \frac{|\Delta y/y|}{|\Delta x/x|}
$$

Problem sensitive, or ill-conditioned, if

$$
\text{cond}\gg 1
$$

## Condition Number

Condition number is "amplification factor" relating relative forward error to relative backward error:

 $\Big\}$  $\Big\}$  $\Big\}$  $\overline{\phantom{a}}$  $\vert$ relative forward error  $\Big\}$  $\Big\}$  $\Big\}$  $\overline{\phantom{a}}$  $\vert$  $=$  cond  $\times$  $\Big\}$  $\Big\}$  $\Big\}$  $\left| \right|$  $\overline{\phantom{a}}$ relative backward error  $\Big\}$  $\Big\}$  $\Big\}$  $\overline{\phantom{a}}$  $\overline{\phantom{a}}$ 

Condition number usually not known exactly and may vary with input, so rough estimate or upper bound used for cond, yielding

relative forward error  $\Big\}$  $\Big\}$  $\Big\}$  $\Big\}$  $\overline{\phantom{a}}$  $\lesssim$  cond  $\times$  $\Big\}$  $\Big\}$  $\Big\}$  $\Big\}$  $\overline{\phantom{a}}$ relative backward error  $\Big\}$  $\Big\}$  $\Big\}$  $\Big\}$  $\overline{\phantom{a}}$ 

 $\Big\}$  $\Big\}$  $\Big\}$  $\Big\}$  $\vert$ 

#### Example: Evaluating Function

Evaluating function  $f$  for approximate input  $\hat{x} = x + \Delta x$  instead of true input x gives

Abs. forward err.  $=f(x+\Delta x)-f(x) \approx f'$  $(x)\Delta x,$ 

Rel. forward err. = 
$$
\frac{f(x + \Delta x) - f(x)}{f(x)} \approx \frac{f'(x)\Delta x}{f(x)},
$$

$$
\text{cond} \approx \left| \frac{f'(x) \Delta x / f(x)}{\Delta x / x} \right| = \left| \frac{x f'(x)}{f(x)} \right|
$$

Relative error in function value can be much larger or smaller than that in input, depending on particular  $f$  and  $x$ 

### Example: Sensitivity

Tangent function for arguments near  $\pi/2$ :

tan(1.57079)  $\approx 1.58058 \times 10^5$ 

tan(1.57078)  $\approx 6.12490 \times 10^4$ 

Relative change in output quarter million times greater than relative change in input

For  $x = 1.57079$ , cond  $\approx 2.48275 \times 10^5$ 

# **Stability**

Stability of algorithm analogous to conditioning of problem

Algorithm stable if result relatively insensitive to perturbations during computation

From point of view of backward error analysis, algorithm stable if result produced is exact solution to nearby problem

For stable algorithm, effect of computational error no worse than effect of small data error in input

### **Accuracy**

Accuracy refers to closeness of computed solution to true solution of problem

Stability alone does not guarantee accuracy

Accuracy depends on conditioning of problem as well as stability of algorithm

Inaccuracy can result from applying stable algorithm to ill-conditioned problem or unstable algorithm to well-conditioned problem

Applying stable algorithm to well-conditioned problem yields accurate solution

#### Floating-Point Numbers

Floating-point number system characterized by four integers:

> $\beta$  base or radix  $p$  precision  $[L, U]$  exponent range

Number  $x$  represented as

$$
x = \pm \left(d_0 + \frac{d_1}{\beta} + \frac{d_2}{\beta^2} + \dots + \frac{d_{p-1}}{\beta^{p-1}}\right)\beta^E,
$$

where

 $0 \leq d_i \leq \beta - 1$ ,  $i = 0, \ldots, p - 1$ , and  $L \leq E \leq U$ 

 $d_0d_1\cdots d_{p-1}$  called *mantissa* 

E called exponent

 $d_1 d_2 \cdots d_{p-1}$  called fraction

### Typical Floating-Point Systems

Most computers use binary ( $\beta = 2$ ) arithmetic

Parameters for typical floating-point systems shown below

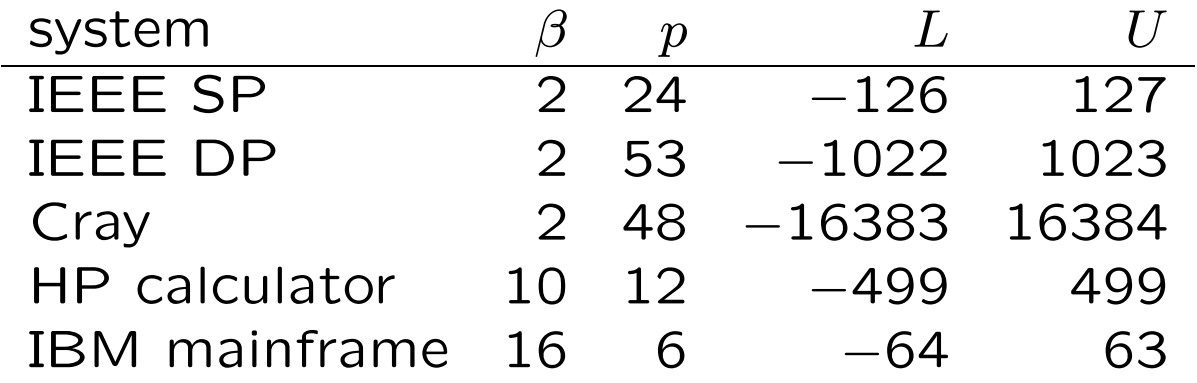

IEEE standard floating-point systems almost universally adopted for personal computers and workstations

#### Normalization

Floating-point system normalized if leading digit  $d_0$  always nonzero unless number represented is zero

In normalized system, mantissa  $m$  of nonzero floating-point number always satisfies

$$
1\leq m<\beta
$$

Reasons for normalization:

- representation of each number unique
- no digits wasted on leading zeros
- leading bit need not be stored (in binary system)

### Properties of Floating-Point Systems

Floating-point number system finite and discrete

Number of normalized floating-point numbers:

$$
2(\beta - 1)\beta^{p-1}(U - L + 1) + 1
$$

Smallest positive normalized number:

underflow level = UFL = 
$$
\beta^L
$$

Largest floating-point number:

overflow level = OFL = 
$$
\beta^{U+1}(1 - \beta^{-p})
$$

Floating-point numbers equally spaced only between powers of  $\beta$ 

Not all real numbers exactly representable; those that are are called machine numbers

#### Example: Floating-Point System

Tick marks indicate all 25 numbers in floatingpoint system having  $\beta = 2$ ,  $p = 3$ ,  $L = -1$ , and  $U=1$ 

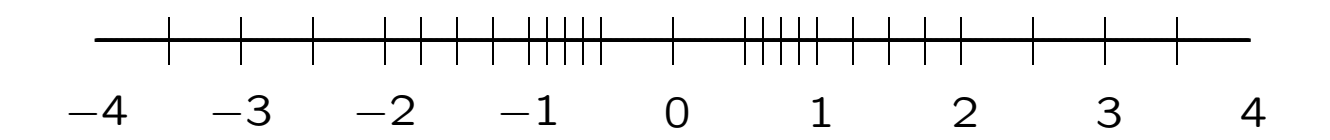

 $OFL = (1.11)_2 \times 2^1 = (3.5)_{10}$ 

 $UFL = (1.00)<sub>2</sub> × 2<sup>-1</sup> = (0.5)<sub>10</sub>$ 

At sufficiently high magnification, all normalized floating-point systems look grainy and unequally spaced like this

# Rounding Rules

If real number  $x$  not exactly representable, then approximated by "nearby" floating-point number  $f(x)$ 

Process called rounding, and error introduced called rounding error

Two commonly used rounding rules:

- *chop*: truncate base- $\beta$  expansion of x after  $(p-1)$ st digit; also called round toward zero
- round to nearest:  $f(x)$  nearest floatingpoint number to  $x$ , using floating-point number whose last stored digit is even in case of tie; also called round to even

Round to nearest most accurate, and is default rounding rule in IEEE systems

#### Machine Precision

Accuracy of floating-point system characterized by unit roundoff, machine precision, or machine epsilon, denoted by  $\epsilon_{\text{mach}}$ 

With rounding by chopping,  $\epsilon_{\sf mach} = \beta^{1-p}$ 

With rounding to nearest,  $\epsilon_{\text{mach}} = \frac{1}{2} \beta^{1-p}$ 

Alternative definition is smallest number  $\epsilon$  such that  $fl(1 + \epsilon) > 1$ 

Maximum relative error in representing real number  $x$  in floating-point system given by

$$
\left|\frac{\operatorname{fl}(x)-x}{x}\right| \leq \epsilon_{\text{mach}}
$$

### Machine Precision, continued

For toy system illustrated earlier,

 $\epsilon_{\text{mach}} = 0.25$  with rounding by chopping

 $\epsilon_{\text{mach}} = 0.125$  with rounding to nearest

For IEEE floating-point systems,

 $\epsilon_{\text{mach}} = 2^{-24} \approx 10^{-7}$  in single precision

 $\epsilon_{\text{mach}} = 2^{-53} \approx 10^{-16}$  in double precision

IEEE single and double precision systems have about 7 and 16 decimal digits of precision

Though both are "small," unit roundoff error  $\epsilon_{\text{mach}}$  should not be confused with underflow level UFL

In all practical floating-point systems,

$$
0<\mathsf{UFL}<\epsilon_{\mathsf{mach}}<\mathsf{OFL}
$$

### Subnormals and Gradual Underflow

Normalization causes gap around zero in floatingpoint system

If leading digits allowed to be zero, but only when exponent at its minimum value, then gap "filled in" by additional subnormal or denormalized floating-point numbers

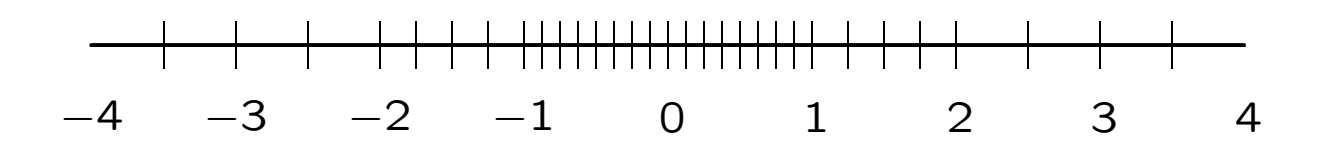

Subnormals extend range of magnitudes representable, but have less precision than normalized numbers, and unit roundoff is no smaller

Augmented system exhibits gradual underflow

### Exceptional Values

IEEE floating-point standard provides special values to indicate two exceptional situations:

- Inf, which stands for "infinity," results from dividing a finite number by zero, such as 1/0
- NaN, which stands for "not a number," results from undefined or indeterminate operations such as  $0/0$ ,  $0 * \text{Inf}$ , or  $\text{Inf}/\text{Inf}$

Inf and NaN implemented in IEEE arithmetic through special reserved values of exponent field

### Floating-Point Arithmetic

Addition or subtraction: Shifting of mantissa to make exponents match may cause loss of some digits of smaller number, possibly all of them

Multiplication: Product of two  $p$ -digit mantissas contains up to  $2p$  digits, so result may not be representable

Division: Quotient of two  $p$ -digit mantissas may contain more than  $p$  digits, such as nonterminating binary expansion of 1/10

Result of floating-point arithmetic operation may differ from result of corresponding real arithmetic operation on same operands

#### Example: Floating-Point Arithmetic

Assume  $\beta = 10$ ,  $p = 6$ 

Let  $x = 1.92403 \times 10^2$ ,  $y = 6.35782 \times 10^{-1}$ 

Floating-point addition gives

$$
x + y = 1.93039 \times 10^2,
$$

assuming rounding to nearest

Last two digits of  $y$  do not affect result, and with even smaller exponent,  $y$  could have had no effect on result

Floating-point multiplication gives

$$
x * y = 1.22326 \times 10^2,
$$

which discards half of digits of true product

## Floating-Point Arithmetic, continued

Real result may also fail to be representable because its exponent is beyond available range

Overflow usually more serious than underflow because there is no good approximation to arbitrarily large magnitudes in floating-point system, whereas zero is often reasonable approximation for arbitrarily small magnitudes

On many computer systems overflow is fatal, but an underflow may be silently set to zero

### Example: Summing a Series

Infinite series

$$
\sum_{n=1}^{\infty} \frac{1}{n}
$$

has finite sum in floating-point arithmetic even though real series is divergent

Possible explanations:

- Partial sum eventually overflows
- $1/n$  eventually underflows
- Partial sum ceases to change once  $1/n$  becomes negligible relative to partial sum:

$$
1/n < \epsilon_{\mathsf{mach}} \sum_{k=1}^{n-1} (1/k)
$$

### Floating-Point Arithmetic, continued

Ideally, x flop  $y = f(x \text{ op } y)$ , i.e., floatingpoint arithmetic operations produce correctly rounded results

Computers satisfying IEEE floating-point standard achieve this ideal as long as  $x$  op  $y$  is within range of floating-point system

But some familiar laws of real arithmetic not necessarily valid in floating-point system

Floating-point addition and multiplication commutative but not associative

Example: if  $\epsilon$  is positive floating-point number slightly smaller than  $\epsilon_{\text{mach}}$ ,

 $(1 + \epsilon) + \epsilon = 1$ , but  $1 + (\epsilon + \epsilon) > 1$ 

# Cancellation

Subtraction between two  $p$ -digit numbers having same sign and similar magnitudes yields result with *fewer* than  $p$  digits, so it is usually exactly representable

Reason is that leading digits of two numbers cancel (i.e., their difference is zero)

Example:

 $1.92403 \times 10^{2} - 1.92275 \times 10^{2} = 1.28000 \times 10^{-1},$ 

which is correct, and exactly representable, but has only three significant digits

## Cancellation, continued

Despite exactness of result, cancellation often implies serious loss of information

Operands often uncertain due to rounding or other previous errors, so relative uncertainty in difference may be large

Example: if  $\epsilon$  is positive floating-point number slightly smaller than  $\epsilon_{\text{mach}}$ ,

$$
(1+\epsilon)-(1-\epsilon)=1-1=0
$$

in floating-point arithmetic, which is correct for actual operands of final subtraction, but true result of overall computation,  $2\epsilon$ , has been completely lost

Subtraction itself not at fault: it merely signals loss of information that had already occurred

### Cancellation, continued

Digits lost to cancellation are most significant, leading digits, whereas digits lost in rounding are least significant, trailing digits

Because of this effect, it is generally bad idea to compute any small quantity as difference of large quantities, since rounding error is likely to dominate result

For example, summing alternating series, such as

$$
e^x = 1 + x + \frac{x^2}{2!} + \frac{x^3}{3!} + \dots
$$

for  $x < 0$ , may give disastrous results due to catastrophic cancellation

### Example: Cancellation

Total energy of helium atom is sum of kinetic and potential energies, which are computed separately and have opposite signs, so suffer cancellation

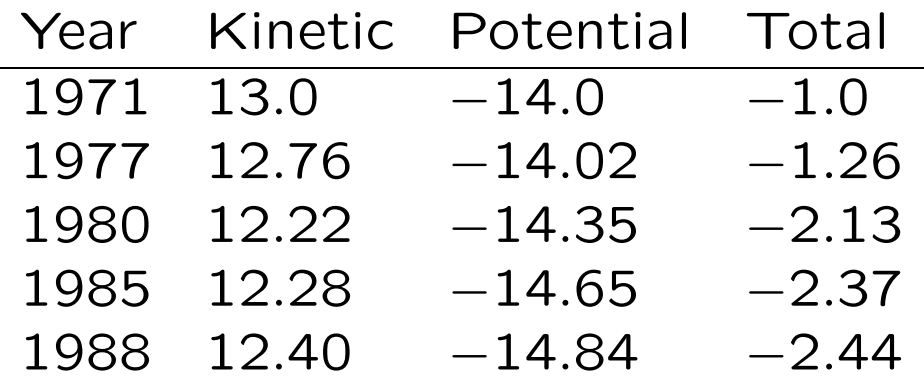

Although computed values for kinetic and potential energies changed by only 6% or less, resulting estimate for total energy changed by 144%

#### Example: Quadratic Formula

Two solutions of quadratic equation

$$
ax^2 + bx + c = 0
$$

given by

$$
x = \frac{-b \pm \sqrt{b^2 - 4ac}}{2a}
$$

Naive use of formula can suffer overflow, or underflow, or severe cancellation

Rescaling coefficients can help avoid overflow and harmful underflow

Cancellation between  $-b$  and square root can be avoided by computing one root using alternative formula

$$
x = \frac{2c}{-b \mp \sqrt{b^2 - 4ac}}
$$

Cancellation inside square root cannot be easily avoided without using higher precision

#### Example: Standard Deviation

Mean of sequence  $x_i$ ,  $i = 1, \ldots, n$ , is given by

$$
\bar{x} = \frac{1}{n} \sum_{i=1}^{n} x_i,
$$

and standard deviation by

$$
\sigma = \left[\frac{1}{n-1} \sum_{i=1}^{n} (x_i - \bar{x})^2\right]^{\frac{1}{2}}
$$

Mathematically equivalent formula

$$
\sigma = \left[\frac{1}{n-1} \left(\sum_{i=1}^{n} x_i^2 - n\overline{x}^2\right)\right]^{\frac{1}{2}}
$$

avoids making two passes through data

Unfortunately, single cancellation error at end of one-pass formula is more damaging numerically than all of cancellation errors in two-pass formula combined

## Mathematical Software

High-quality mathematical software is available for solving most commonly occurring problems in scientific computing

Use of sophisticated, professionally written software has many advantages

We will seek to understand basic ideas of methods on which such software is based, so that we can use software intelligently

We will gain hands-on experience in using such software to solve wide variety of computational problems

## Desirable Qualities of Math Software

- Reliability
- Robustness
- Accuracy
- **•** Efficiency
- Maintainability
- Portability
- Usability
- Applicability

#### Sources of Math Software

- FMM: From book by Forsythe/Malcolm/Moler
- HSL: Harwell Subroutine Library
- IMSL: Internat. Math. & Stat. Libraries
- KMN: From book by Kahaner/Moler/Nash
- NAG: Numerical Algorithms Group
- Netlib: Free software available via Internet
- NR: From book Numerical Recipes
- NUMAL: From Math. Centrum, Amsterdam
- SLATEC: From U.S. Government labs
- SOL: Systems Optimization Lab, Stanford U.
- TOMS: ACM Trans. on Math. Software

### Scientific Computing Environments

Interactive environments for scientific computing provide

- powerful mathematical capabilities
- sophisticated graphics
- high-level programming language for rapid prototyping

MATLAB is popular example, available for most personal computers and workstations

Similar, "free" alternatives include octave, RLaB, and Scilab

Symbolic computing environments, such as Maple and Mathematica, also useful